# **Hegemonie - Kurzfassung**

## **RUNDENABLAUF:**

Das Spiel geht über 5 Runden mit je 5 Phasen (Phasen siehe nachstehend). Nach der 5. Runde gibt es einen zusätzlichen Schritt vor der Endwertung.

## **1. Vorbereitungsphase (wird in Runde 1 übersprungen):**

- **Rücke den Rundenzähler auf der Rundenleiste nach vor.**
	- *Achtung: Die Arbeiterklasse und Mittelschicht soll während der Phase auf den Abschluss der Kapitalistenklasse warten.*

## **Kapitallistenklasse:**

- ➢ Zahle € 5,00 als Zinsen für jeden Kredit den du hast.
- ➢ Ziehe 5 Aktionskarten von deinem Aktionsstapel (Handkarten damit 7 Stück) und halte sie geheim.
- ➢ Entferne eine beliebige Anzahl von Unternehmen aus deinem Markt und ziehe dann neue, bis du 4 hast.
- ➢ Prüfe die Außenhandelspolitik (Politikbereich 6) in der Politik-Tabelle und entferne Geschäftskarten vom Spielplan und füge neue hinzu. 1 Geschäft falls der Politik-Markierstein in Abschnitt B steht, 2 Geschäfte falls er in Abschnitt C steht.
- ➢ Entferne dann die aktuelle Exportkarte und lege dann 1 neue Exportkarte aus (Arbeiterklasse und Mittelschicht dürfen erst jetzt ihre Vorbereitungsphase weiterführen.)

#### **Staat:**

- ➢ Zahle € 5,00 als Zinsen für jeden Kredit den du hast.
- ➢ Ziehe 2 Ereigniskarten und lege sie offen auf die entsprechenden Felder am Spielplan.
- ➢ Ziehe die oberste Karte der politischen Agenda und lege sie offen neben deinem Klassentableau, Alle können die Agenda einsehen
- ➢ Ziehe 5 Aktionskarten von deinem Aktionsstapel (Handkarten damit 7 Stück) und halte sie geheim.

### **Arbeiterklasse:**

- ➢ Zahle € 5,00 als Zinsen für jeden Kredit den du hast.
- ➢ Rücke den Wohlstandszähler um 1 Feld zurück (unter Feld 0 geht nicht).
- ➢ Ziehe 5 Aktionskarten von deinem Aktionsstapel (Handkarten damit 7 Stück) und halte sie geheim.
- ➢ **STOP: Warten bis die Kapitalistenklasse seine Vorbereitungsphase abgeschlossen hat.**
- ➢ Füge 2 ungelernte (graue) Arbeitskräfte zum Arbeitslosenbereich hinzu.
- ➢ Prüfe dann Einwanderung (Politikbereich). Steht der Politikbereich-Markierstein in Abschnitt B oder C, stelle zusätzliche Arbeitskräfte in den Arbeitslosenbereich. Der Typ (gelernt oder ungelernt) wird durch die Einwanderungskarte bestimmt.
- ➢ Decke 1 Einwanderungskarte bei Abschnitt B, zwei Einwanderungskarten bei Abschnitt C auf. Füge dann die Arbeitskraft der Arbeiterklasse jeder aufgedeckten Karte dem Arbeitslosenbereich hinzu (Mittelschicht Arbeitskräfte ignorieren).
- ➢ Lege dann die aufgedeckten Karten unter dem Einwanderungsstapel.
- ➢ Passe den Sein der Bevölkerungsleiste nach den hinzu gefügten Arbeitskräften an, in dem du so viele Felder vorrückst.

#### **Mittelschicht:**

- ➢ Zahle € 5,00 als Zinsen für jeden Kredit den du hast.
- ➢ Rücke den Wohlstandszähler um 2 Feld zurück (unter Feld 0 geht nicht).
- ➢ Ziehe 5 Aktionskarten von deinem Aktionsstapel (Handkarten damit 7 Stück) und halte sie geheim.
- ➢ Entferne eine beliebige Anzahl von Unternehmen aus deinem Markt und ziehe dann neue, bis du 4 hast.
- ➢ **STOP: Warten bis die Kapitalistenklasse seine Vorbereitungsphase abgeschlossen hat.**
- ➢ Füge 1 ungelernte (graue) Arbeitskraft und 1 gelernte Arbeitskraft deiner Wahl zum Arbeitslosenbereich hinzu.
- ➢ Prüfe dann Einwanderung (Politikbereich). Steht der Politikbereich-Markierstein in Abschnitt B oder C, stelle zusätzliche Arbeitskräfte in den Arbeitslosenbereich. Der Typ (gelernt oder ungelernt) wird durch die Einwanderungskarte bestimmt.
- ➢ Decke 1 Einwanderungskarte bei Abschnitt B, zwei Einwanderungskarten bei Abschnitt C auf. Füge dann die Arbeitskraft der Mittelschicht jeder aufgedeckten Karte dem Arbeitslosenbereich hinzu (Arbeiterklasse Arbeitskräfte ignorieren).
- ➢ Lege dann die aufgedeckten Karten unter dem Einwanderungsstapel.
- ➢ Passe den Sein der Bevölkerungsleiste nach den hinzu gefügten Arbeitskräften an, in dem du so viele Felder vorrückst.

## **2. Aktionsphase:**

- **In abwechselnden 5 Zügen nacheinander Aktionen spielen bzw. Aktionskarten ausspielen bis nur mehr 2 Karten für die nächste Runde auf der Hand verbleiben.**
- **Die Zugreihenfolge ist in der Aktionsphase dabei 1.) Arbeiterklasse; 2.) Mittelschicht; 3.) Kapitalistenklasse; 4.) Staat.**
- Im Spiel zu Zweit oder zu Dritt werden die fehlenden Klassen ignoriert.
- **In einem Zug darf man vor oder nach der Hauptaktion auch 1 freie Aktion ausführen (siehe dazu bei der jeweiligen Klasse).**
- **Beim Ausspielen einer Karte als Effekt müssen etwaige Bedingungen (z.B. bestimmter Politikbereich muss gelten) erfüllt sein. Ansonsten kann man die Karte als Effekt nicht spielen, sondern nur als Basisaktion. Etwaige Anpassungen bei der Legitimität muss der Staat auf seinem Tableau nach dem Karteneffekt anpassen (gilt im Spiel zu 4.).**

#### • **AKTIONEN DER KLASSEN und freie Aktionen werden hier nicht erklärt**

### **3. Produktionsphase:**

- **Die Zugreihenfolge kehrt sich in der Produktionsphase um und lautet 1.) Staat; 2.) Kapitalistenklasse; 3.) Mittelschicht; 4.) Arbeiterklasse.**
- *INFO: Kredite können nur erzwungen, wenn Geld zu einer aufgeforderten Bezahlung fehlt, aufgenommen werden. Zahle € 50 pro Kredit*  und nimm eine Karte "Kredit" zu deinem Klassentableau (siehe dazu Anleitung Seite 33).
- *INFO: In einem Spiel zu 2. und zu 3. Produziert der Staat auch (zahlt mit Geld aus der Staatskasse und fügt Ressourcen dem Bereich "öffentliche Dienstleistungen" zu.*

## • **Waren und Dienstleistungen produzieren**

#### **Staat:**

- Zahle Löhne für jedes Staatsunternehmen und erhalte die aufgeführte Menge an Ressourcen. INFO: Der am Unternehmen angeführte Lohn gilt für alle Arbeitskräfte (nicht für jede Arbeitskraft einzeln).
- ➢ Lege die produzierten Dienstleistungen in den Bereich "öffentliche Dienstleistungen". Das Lagerlimit ist die Gesamtproduktion all deiner Unternehmen (betriebsfähig und auch nicht betriebsfähige) plus 6.
- ➢ Waren (wie Luxusgüter und landwirtschaftliche Güter) kommen auf dein Klassentableau. Lagerlimit ist gleich deiner Produktion der jeweiligen Waren plus 6.

### **MIttelschicht:**

- Deine Arbeitskräfte (Mittelschicht) in den Unternehmen der anderen Klassen werden von diesen bezahlt.
- ➢ Deine Arbeitskräfte (Mittelschicht) in deinen eigenen Unternehmen brauchst du nicht bezahlen.
- ➢ *INFO: Für Arbeitskräfte (Arbeiterklasse) in deinen eigenen Unternehmen musst du Löhne bezahlen, bekommst aber den Produktionsbonus (ACHTUNG: Die Bezahlung der Arbeiterklasselöhne erfolgt später in Zugreihenfolge)*
- ➢ Produziere die Waren und Dienstleistungen deiner Unternehmen und lege die jeweiligen Marker in die Lager auf dein Klassentableau. Lagerkapazität ist 8 Ressourcen pro Lager. Der produzierte Einfluss geht direkt in den Bereich "Waren & Dienstleistungen" und hat kein Lagerlimit.
- ➢ Nachdem alle Unternehmen produziert haben, stelle alle deine verpflichteten (umgelegten) Arbeitskräfte aufrecht hin.

### **Kapitalistenklasse:**

- Zahle die Löhne deiner Unternehmen an die Mittelschicht und Arbeiterklasse aus (INFO: Der in jedem Unternehmen angegebene Lohn gilt für alle Arbeitskräfte, die dort arbeiten – sie gilt nicht für jede Arbeitskraft einzeln).
- ➢ Lagere die produzierten Ressourcen deiner Unternehmen auf deinem Klassentableau oder in zusätzlichen (gekauften) Lagern. (INFO: Achte auf die Kapazität jedes Lager – das Limit ist nicht überschreitbar). Überschussproduktionen gehen grundsätzlich verloren (ausgenommen Nahrung und Luxusgüter). Überschüssige Nahrung und Luxusgüter kann man auf der Freihandelszone (falls dort das Limit nicht erreicht ist) lagern. Von der Freihandelszone darf aber nur an den Auslandsmarkt verkauft werden . nicht an die anderen Klassen.

### **Arbeiterklasse:**

- ➢ Deine Arbeitskräfte (Arbeiterklasse) in den Unternehmen der anderen Klassen werden von diesen bezahlt.
- ➢ Falls du landwirtschaftliche Genossenschaften hast produzieren diese jeweils 2 Nahrung.
- ➢ Du bekommst für jede Gewerkschaft, die du hast, 1 Einfluss.
- ➢ Nachdem alle Unternehmen produziert haben, stelle alle deine verpflichteten (umgelegten) Arbeitskräfte aufrecht hin.

## • **Bedarf decken:**

**Staat:**

Falls du im Schritt zuvor Nahrung produziert hast, können sie andere Klassen dir jetzt abkaufen.

#### **MIttelschicht:**

➢ Verbrauche so viel Nahrung wie du Bevölkerung hast. Gib zuerst eigene Nahrung ab, erst dann kaufe den Rest von einer beliebigen Kombination aus Quellen (auch am Auslandsmarkt möglich). Hast du kein Geld muss ein Kredit aufgenommen werden. Der Nahrungsbedarf muss gedeckt werden. Die Nahrung wird danach sofort verbraucht.

#### **Kapitalistenklasse:**

➢ Andere Klassen können deine Nahrung kaufen, um ihren Bedarf zu decken. Das Geld aus diesen Verkäufen fließt in die Einnahmen (Slot am Klassentableau).

#### **Arbeiterklasse:**

➢ Verbrauche so viel Nahrung wie du Bevölkerung hast. Gib zuerst eigene Nahrung ab, erst dann kaufe den Rest von einer beliebigen Kombination aus Quellen (auch am Auslandsmarkt möglich). Hast du kein Geld muss ein Kredit aufgenommen werden. Der Nahrungsbedarf muss gedeckt werden. Die Nahrung wird danach sofort verbraucht.

## • **IWF prüfen:**

**Staat:**

- Der Staat überprüft, ob er mehr Kredite hat, als seine Fiskalpolitik (Politikbereich 1) zulässt. Falls "Ja", wird auf das Zurückzahlen der Kredite (€ 55 pro Kredit) geprüft und so lange zurück gezahlt bis die Marke der Fiskalpolitik erreicht ist. Danach wird zum nächsten Schritt über gegangen.
- ➢ Falls das Zurückzahlen nicht funktioniert und die Kredite die Anzahl aus der Fiskalpolitik übersteigt, dann greift der IWF ein. Alle zu diesem Zeitpunkt gesetzten Gesetzesentwürfe werden abgeworfen und die jeweiligen Klassen erhalten zum Ausgleich dafür pro Gesetzesentwurf 1 Einfluss, Danach wird der gesamte Politikbereich laut Tabelle umgestellt.

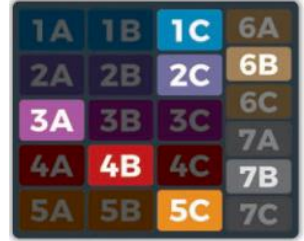

- ➢ Alle Effekte der einzelnen Politikbereiche müssen jetzt angewendet und umgestellt werden (z.B. Verkauf öffentlicher Unternehmen, Arbeiter verschieben sich gegebenenfalls in den Arbeitslosenbereich, Lohnänderungen (S1 Umstellung), Steuermultiplikator, Anpassung von Wohlfahrtsplättchen, Preis für Importwaren aus dem Ausland). Die Kapitalistenklasse und die Mittelschicht müssen ihre Preise auf dem Klassentableau auch anpassen (siehe dazu Beispiel aus der Anleitung Seite 34).
- ➢ Nach den Anpassungen muss der Staat die noch offenen Kredite, so viele er kann, zurückzahlen (€ 55,00 pro Kredit). Falls auch in diesem Schritt das Geld nicht ausreicht, wird alles Geld und werden alle Kredite abgeworfen.
- ➢ Die drei Legitimitätszähler (Tableau des Staats) werden auf die Hälfte des aktuellen Wertes (aufgerundet) verschoben.
- ➢ **Falls der IWF einschreitet wird eine nachfolgende Steuerberechnung in dieser Runde noch mit den alten Einstellungswerten der Arbeitsmarkt- und Steuerpolitik vorgenommen. INFO: Das Löhne bezahlen ist noch vor der IWF Änderung geschehen. Somit werden auch Steuern noch mit den alten Werten bezahlt.**

#### **MIttelschicht:**

➢ Keine Abhandlung bei der Mittelschicht.

**Kapitalistenklasse:**

➢ Keine Abhandlung bei der Kapitalistenklasse.

**Arbeiterklasse:**

➢ Keine Abhandlung bei der Arbeiterklasse

## • **Steuern zahlen:**

INFO: Falls zuvor der IWF eingeschritten ist, muss die Steuer mit der "alten" Kombination Arbeitsmarkt- Steuerpolitik berechnet werden. **Staat:**

➢ Andere Klassen zahlen jetzt Steuern an den Staat. **ACHTUNG: Geld fließt in die Staatskasse** (nicht in den Vorrat).

#### **Mittelschicht:**

- ➢ Zahle die **Einkommenssteuer** an den Staat lt. der derzeitigen Kombination aus Arbeitsmarkt- und Steuerpolitik (Politikbereich 2 und 3). Der erhaltene Betrag aus der Tabelle wird **mit der Anzahl der "fremden" Unternehmen, in denen deine Arbeitskräfte der Mittelschicht arbeiten,** multipliziert.
- ➢ Zahle die **Lohnsteuer** an den Staat lt. der derzeitigen Kombination aus Arbeitsmarkt- und Steuerpolitik (Politikbereich 2 und 3). Der erhaltene Betrag aus der Tabelle wird **mit der Anzahl deiner betriebsfähigen Unternehmen** multipliziert.

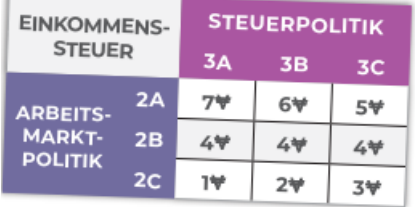

#### **Kapitalistenklasse:**

➢ Zahle die **Lohnsteuer** an den Staat. Der erhaltene Faktor aus der Steuermultiplikator-Leiste wird **mit der Anzahl deiner betriebsfähigen Unternehmen** multipliziert.

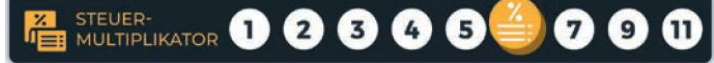

➢ Zahle die **Körperschaftsteuer** an den Staat lt. der derzeitigen Kombination aus deinen Einnahmen und der Steuerpolitik (Politikbereich 3). Deine Einnahmen verweisen in der nachstehend abgebildeten Tabelle auf eine Reihe, die Steuerpolitik (Politikbereich 3) verweist je nach derzeitiger Einstellung (A, B oder C) auf eine Spalte und somit auf einen Steuerbetrag

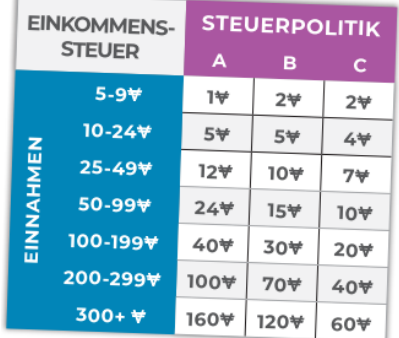

#### . **Arbeiterklasse:**

➢ Zahle die **Einkommenssteuer** an den Staat lt. der derzeitigen Kombination aus Arbeitsmarkt- und Steuerpolitik (Politikbereich 2 und 3). Der erhaltene Betrag aus der Tabelle wird pro Bevölkerung an den Staat bezahlt.

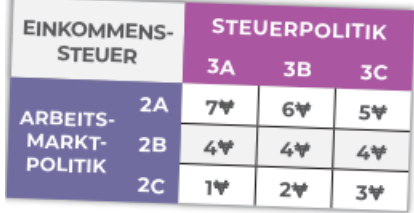

#### **4. Wahlphase:**

• **Die Zugreihenfolge ist gleich der Aktionsphase 1.) Arbeiterklasse; 2.) Mittelschicht; 3.) Kapitalistenklasse; 4.) Staat. Wurde kein Gesetzesentwurf vorgeschlagen, dann wird diese Phase übersprungen.**

#### • **Beutel auffüllen:**

#### **Arbeiterklasse:**

➢ Diese Klasse fügt so viele Steine dem Beutel zu, die der Hälfte ihrer Bevölkerungszahl (aufgerundet) entspricht.

## **Kapitallistenklasse:**

➢ Diese Klasse fügt so viele Steine dem Beutel zu, die der halben Anzahl (aufgerundet) ihrer betriebsfähigen Unternehmen entspricht (egal ob automatisierte Unternehmen oder welche mit Arbeitskräften).

#### **Mittelschicht:**

➢ Diese Klasse fügt so viele Steine dem Beutel zu, die dem höheren der beiden obigen Werte entspricht. Entweder die Hälfte ihrer Bevölkerung oder Hälfte der betriebsfähigen Unternehmen, aufgerundet).

**Staat:**

- ➢ Der Staat fügt keine Steine dem Beutel zu, erhält aber Einfluss auf Grundlage seines niedrigsten Legitimitätswertes
- o In einer Partie zu zweit werden trotzdem 5 Steine der Mittelschicht zum Beutel hinzugefügt.

#### • **Wahlen durchführen:**

- o *INFO VORWEG: Sind zu irgendeinem Zeitpunkt keine Abstimmungssteine im Beutel, dann führt den Schritt "Beutel auffüllen" 2 mal aus und zieht dann.*
- o Führt für jeden Politikbereich, für den ein Gesetzentwurf-Markierstein gesetzt wurde, eine Wahl durch. Beginnt mit dem Politikbereich 1 und dann weiter aufsteigend.
- o Gebt in Zugreihenfolge mit dem Abstimmungsplättchen bekannt, ob ihr für oder gegen die Änderung im Politikbereich seid. Es darf sich niemand enthalten und der Spieler der den Gesetzesentwurf vorgeschlagen hat ist immer dafür. Auch wenn alle die gleiche Präferenz wählen wird in der Wahl nach den folgenden Punkten weiter gemacht.
- o Zieht 5 Steine aus dem Abstimmungsbeutel und platziert sie zur Präferenz der jeweiligen Klasse. Das ist das ursprüngliche Ergebnis und es besteht dann die Möglichkeit zu beeinflussen, in dem Einfluss ausgegeben wird.
- o Nennt die Gesamtzahl eurer Einflusssteine die ihr habt und nehmt sie in die linke Hand, dann wählt heimlich davon den Einfluss den ihr setzen wollt und legt sie in die andere Hand, die ihr in die Mitte des Spielplans streckt. Öffnet die Hände gleichzeitig.
- o Jeder gesetzte Einflussstein zählt als zusätzliche Stimme und zählt sie zum Ergebnis zuvor hinzu.
	- Gibt es gleich viele Stimmen und mehr Stimmen dafür wird der Gesetzesentwurf angenommen. Verschiebt den Politikbereich-Markierstein in den neuen Abschnitt und stellt den Gesetzesentwurf-Markierstein der Klasse vor sie zurück. Die Klasse erhält sofort 3 Siegpunkte, alle unterstützenden Klassen **(entweder aus Steinen vom Beutel und/oder Steine aus Einfluss)** erhalten je 1 Siegpunkt. Alle gesetzten Einflusssteine werden abgeworfen, die Abstimmungssteine der Verliererseite kommen in den Beutel zurück, die der Gewinnerseite werden abgeworfen.
	- Gibt es mehr Gegenstimmen wird der Gesetzesentwurf nicht angenommen. Der Gesetzesentwurfs-Markiersteine wird der Klasse zurückgegeben. Die Einflusssteine werden abgeworfen und die Abstimmungssteine der Klasse des Präferenz gesiegt hat werden abgeworfen. Die Präferenzverlierer können ihre Abstimmungssteine in den Beutel zurückgeben.
- o Wendet Änderungen, die auf dem Spielplan, auf Grund von Gesetzesänderungen (Löhne usw.) sofort an.
- o Danach wird das nächste Gesetz (falls ein Entwurf vorliegt) abgestimmt.

## **5. Wertungsphase:**

Die Zugreihenfolge bleibt in der Wertungsphase 1.) Arbeiterklasse; 2.) Mittelschicht; 3.) Kapitalistenklasse; 4.) Staat.

#### **Arbeiterklasse:**

➢ Für jede Gewerkschaft, die du hast, bekommst du 2 Siegpunkte.

### **Kapitallistenklasse:**

- ➢ Übertrage das gesamte Geld von den Einnahmen in dein Kapital. Zähle dann das Geld im Kapital und erhalte Siegpunkte entsprechend der Vermögensleiste deines Klassentableaus (z.B. wenn du € 57,00 hast, bekommst du erstmals 3 SP laut Angabe auf der Leiste).
- ➢ Wenn sich der Vermögenszähler links von deiner aktuellen Kapitalstufe befindet, rücke den Marker nach rechts und erhalte zusätzlich 3 SP für jedes vorgerückte Feld als Bonussiegpunkte (siehe Beispiel Anleitung Seite 21).

#### **Mittelschicht:**

➢ Falls dein Wohlstand niedriger ist als die Anzahl deiner voll betriebsfähigen Unternehmen, erhalte kostenlos 1 Wohlstand. Ein voll betriebsfähiges Unternehmen muss 2 Arbeitskräfte aufweisen. Mittelschichtunternehmen mit 2 Arbeitskräfte aus der Mittelschicht benötigen auch diesen Arbeitstyp. Unternehmen, die Platz für eine optionale Arbeitskraft der Arbeiterklasse haben, müssen auch so eine Kraft aufweisen, um voll betriebsfähig zu sein.

#### **Staat:**

- ➢ Ereignisstrafen anwenden: Prüfe die noch ausliegenden Ereigniskarten am Spielplan. Auf den Karten sind unter der Spalte "Keine Aktion" die Strafe angegeben (hat zumeist Legitimitätsverlust bei Klassen zur Folge). Wirf diese Karte dann ab.
- ➢ Legitimität bewerten und Legitimitätsleisten anpassen: Erhalte Siegpunkte in Höhe der Summe der beiden niedrigsten Legitimitätswerte. Verschiebe dann anschließend alle 3 Legitimitätszähler auf die Hälfte Ihres aktuellen Wertes (aufgerundet). Falls du dann Legitimitätsplättchen vor dir liegen hast, addiere +1 Legitimität für jedes Plättchen zur entsprechenden Leiste hinzu.
- ➢ Politische Agenda bewerten: Überprüfe, welche Politikbereiche auf der Karte mit den aktuellen Politikbereichen am Spielplan übereinstimmen. Für jede Übereinstimmung bekommst du 1 Siegpunkt. Wirf dann die Karte der politischen Agenda ab.

## **Ende der Partie (nach der 5. Runde):**

- Nach der 5. Runde endet die Partie. Erhaltet Strafen für Kredite, die ihr noch habt, und berechnet euren Endstand.
	- **Arbeiterklasse:**
		- Kredite tilgen: Für einen € 50 Kredit musst du € 55,00 zurückzahlen. Danach kannst du die Kreditkarte abwerfen. Falls du Kredite nicht voll tilgen kannst, gib so viel wie du kannst in € 5er Schritte aus und verliere dann -1 Siegpunkt für jede € 5,00, die du nicht tilgen kannst.
		- ➢ Überprüfe die Politikbereiche 1 bis 5 in der Politiktabelle. **Abhängig von der Anzahl der sozialistischen Politikbereiche (Abschnitt A)** bekommst du Siegpunkte laut Tabelle.

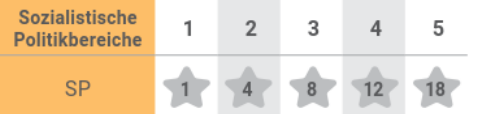

- ➢ Erhalte 1 Siegpunkt für je € 10,00 die auf deinem Klassentableau verblieben sind (max. ist aber 15 Siegpunkte).
- ➢ Bei Gleichstand in den Siegpunkten siehe in der Anleitung auf Seite 13.

## **Kapitallistenklasse:**

➢ Kredite tilgen: Die Kapitallistenklasse verliert 5 Siegpunkte für jeden Kredit, den sie hat. Die Tilgungschance der anderen Klassen erhält die Kapitalistenklasse zu diesem Zeitpunkt nicht.

➢ Überprüfe die Politikbereiche 1 bis 5 in der Politiktabelle. **Abhängig von der Anzahl der neoliberalen Politikbereiche (Abschnitt C)** bekommst du Siegpunkte laut Tabelle.

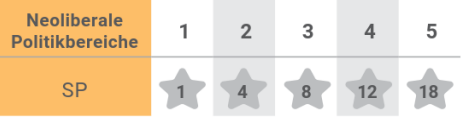

- ➢ Erhalte 1 Siegpunkt je Ressourcenpool in deinem Lagern (einschließlich derer in der Freihandelszone) wie folgt …  $22/37/37/3$ 
	- (z.B. Du hast 6 Luxusgüter, also bekommst du 2 Siegpunkte)
- ➢ Bei Gleichstand in den Siegpunkten siehe in der Anleitung auf Seite 13.

#### **Mittelschicht:**

- ➢ Kredite tilgen: Für einen € 50 Kredit musst du € 55,00 zurückzahlen. Danach kannst du die Kreditkarte abwerfen. Falls du Kredite nicht voll tilgen kannst, gib so viel wie du kannst in € 5er Schritte aus und verliere dann -1 Siegpunkt für jede € 5,00, die du nicht tilgen kannst.
- ➢ Überprüfe die Politikbereiche 1 bis 5 in der Politiktabelle. **Abhängig von der Anzahl der sozialdemokratischen Politikbereiche (Abschnitt B)** bekommst du Siegpunkte laut Tabelle.

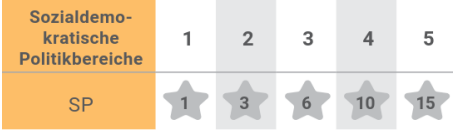

- ➢ Erhalte 1 Siegpunkt je Ressourcenpool in deinen Lagern (die im Bereich "Waren und Dienstleistungen zählen nicht) wie folgt …  $25/37/37/3$ 
	- (z.B. Du hast 6 Bildung, also bekommst du 2 Siegpunkte)
- ➢ Erhalte 1 Siegpunkt für je € 15,00 die auf deinem Klassentableau verblieben sind.
- ➢ Bei Gleichstand in den Siegpunkten siehe in der Anleitung auf Seite 13.

**Staat:**

- ➢ Kredite tilgen: Für einen € 50 Kredit musst du € 55,00 zurückzahlen. Danach kannst du die Kreditkarte abwerfen. Falls du Kredite nicht voll tilgen kannst, gib so viel wie du kannst in € 5er Schritte aus und verliere dann -1 Siegpunkt für jede € 5,00, die du nicht tilgen kannst.
- ➢ Erhalte 1 Siegpunkt je Ressourcenpool in deinen Lagern wie folgt …

## $2\frac{1}{2}\times 3$   $\boxed{73}$  / 3  $\boxed{7}$  / 3 Medien-

- ➢ Erhalte 1 Siegpunkt für je € 30,00 die in der Staatskasse verblieben sind.
- ➢ Bei Gleichstand in den Siegpunkten siehe in der Anleitung auf Seite 13.